### Introduction to Database Systems CSE 444

### Lecture 1Introduction

CSE 444 - Autumn 2009 $9 \hspace{3.2cm} 1$ 

### **Staff**

- Instructor: Hal Perkins
	- **Links of the Company**  CSE 548, perkins@cs.washington.edu Office hours: CSE labs tba, office drop-ins and appointments welcome
- TA: Paramjit Sandhu
	- and the state of the – paramsan at cs
	- Office hours: CSE labs tba
- TA: Fanny Halim
	- –fannyh at u
	- Office hours: CSE labs tba

## Communications

- Web page: http://www.cs.washington.edu/444
	- –Lectures, homework, projects will be available there
- Discussion list
	- –See the web page
	- –- Discussions about the course, databases, etc. Stay in touch outside class
- Mailin g list
	- Mostly announcements, intent is fairly low traffic
	- You are already subscribed if you are registered

### **Textbook**

Main textbook, available at the bookstore:

• *Database Systems: The Complete Book* Hector Garcia-Molina, Jeffrey Ullman, Jennifer Widom

Most important: COME TO CLASS ! ASK QUESTIONS !

### Other Texts

Available at the Engineering Library

(not on reserve – would anyone care if they were?):

- *Database Management Systems*, Ramakrishnan
- *XQuery from the Experts*, Katz, Ed.
- *Fundamentals of Database Systems*, Elmasri, Navathe
- *Foundations of Databases*, Abiteboul, Hull, Vianu
- *Data on the Web,* Abiteboul, Buneman, Suciu

### Course Format

- Lectures MWF, 12:30 1:20 pm
- Quiz sections: Th 9:30-10:20, 10:30-11:20
	- – Currently EEB 003 / EEB 045, but we're trying to move them to a single room – stay tuned!
- 4 Mini-projects
- 3 homework assignments
- Midterm and final

# Grading

- Homeworks 30%
- Mini-projects 30%
- Midterm  $15%$
- $\bullet\,$  Final 25%

### Four Mini-Projects

- 1. SQL
- 2. SQL in Java
- 3. Database tuning
- 4. Parallel processing: MapReduce

Due: Wednesdays every other week

### Three Homework Assignments

- 1. Conceptual Design
- 2. Transactions
- 3. Query execution and optimization

Due: Wednesdays every other week

# Late Policy

- You have 4 late days to use during the quarter however you wish
	- – No more than 2 on any single assignment or project
	- Used in 24 hour chunks
	- – $-$  No other late assignments accepted (And we may specify no late days for particular assignments if needed to hand out solutions before exams or at the end of the quarter)

# Academic Conduct

- We all learn best when we work with others, talk to colleagues, etc., and you definitely should do that, **but…**
- Anything you submit for credit is expected to be your individual work (or your group's work if the assignment specifically allows for that)
	- –– Enough said?

### Exams

- Midterm: in class; tentatively Friday, November 13.
- Final: Thursday, Dec. 17, 8:30 am!

### Outline of Today's Lecture

- 1. Overview of a DBMS
- 2. A DBMS through an example
- 3. Course content

### Database

What is a database ?

Give examples of databases

### Database

What is a database ?

- A collection of files storing related data
- Our interest is mostly in "structured" data

### Give examples of databases

• Accounts database; payroll database; UW's students database; Amazon's products database; airline reservation database

### Database Management System

What is a DBMS ?

Give exam ples of DBMSs

## Database Management System

### What is a DBMS ?

• *A big C program written by someone else that allows us to manage efficiently <sup>a</sup> large database and allows a it to persist over long periods of time*

Give exam ples of DBMSs

- DB2 (IBM), SQL Server (MS), Oracle, Sybase
- MySQL, PostgreSQL, …

### We will focus on relational DBMSs most of the quarter

### Market Shares

From 2007 Gartner report:

- IBM: 21% market with \$3.2BN in sales
- Oracle: 47% market with \$7.1BN in sales
- Microsoft: 17% market with \$2.6BN in sales

### An Example

The Internet Movie Database http://www.imdb.com

- Entities: Actors (800k), Movies (400k), Directors, ...
- Relationships: who played where, who directed what, …

# Required Data Management Functionality

- 1. Describe real-world entities in terms of stored data
- 2. Create & persistently store large datasets
- 3. Efficiently query & update
	- 1. Must handle complex questions about data
	- 2. Must handle sophisticated updates
	- 3. Performance matters
- 4. Change structure (e.g., add attributes)
- 5. Concurrency control: enable simultaneous updates
- 6. Crash recovery
- 7. Security and integrity

# DBMS Benefits

- Expensive to implement all these features inside the application
- DBMS provides these features (and more)
- DBMS simplifies application development

How to decide what features should go into the DBMS?

### Back to Example: Tables

#### **Actor: Cast:**

| id     | <b>fName</b> | <b>IName</b> | gender | pid                 | mid |
|--------|--------------|--------------|--------|---------------------|-----|
| 195428 | Tom          | Hanks        | M      | 195428              | 337 |
| 645947 | Amy          | <b>Hanks</b> |        | $\bullet$ $\bullet$ |     |
|        |              |              |        |                     |     |

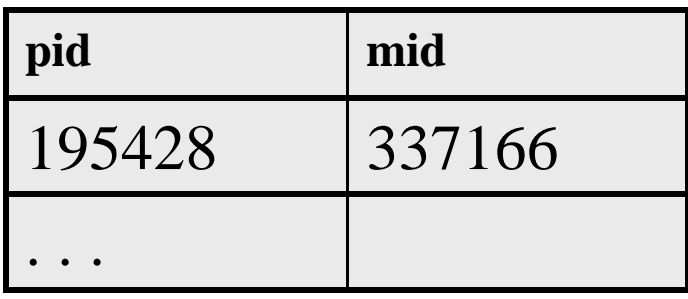

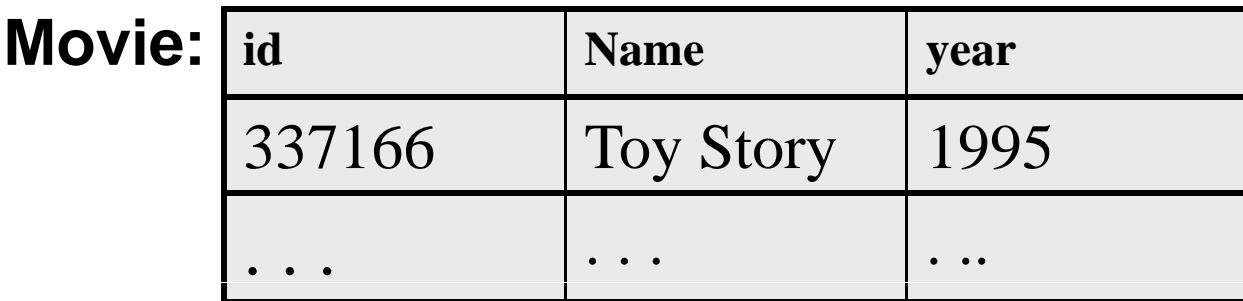

### SELECT \*

### FROM Actor

 $\operatorname{SELECT}$  count(\*)

FROM Actor

This is an *aggregate query*

### SELECT \*

### FROM Actor

WHERE lname <sup>=</sup> 'Hanks'

This is a *selection query*

SELECT \*FROM Actor, Casts, Movie WHERE lname='Hanks' and Actor.id = Casts.pid and Casts.mid=Movie.id and Movie.year=1995

This query has *selections* and *joins*

We will learn SQL in all its glory in 4 lectures !

### How Can We Evaluate the Query ?

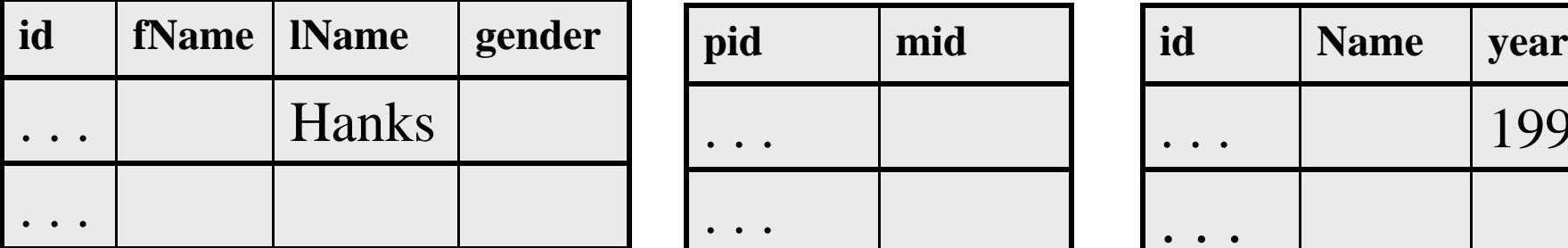

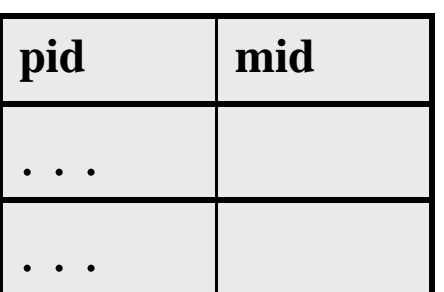

#### **Actor: Cast: Movie:**

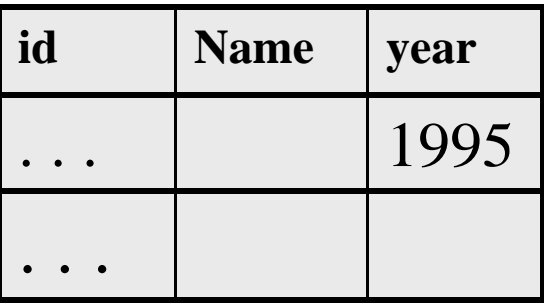

Plan 1: . . . . [ in class ]

Plan 2: . . . . [ in class ]

### Evaluating Tom Hanks

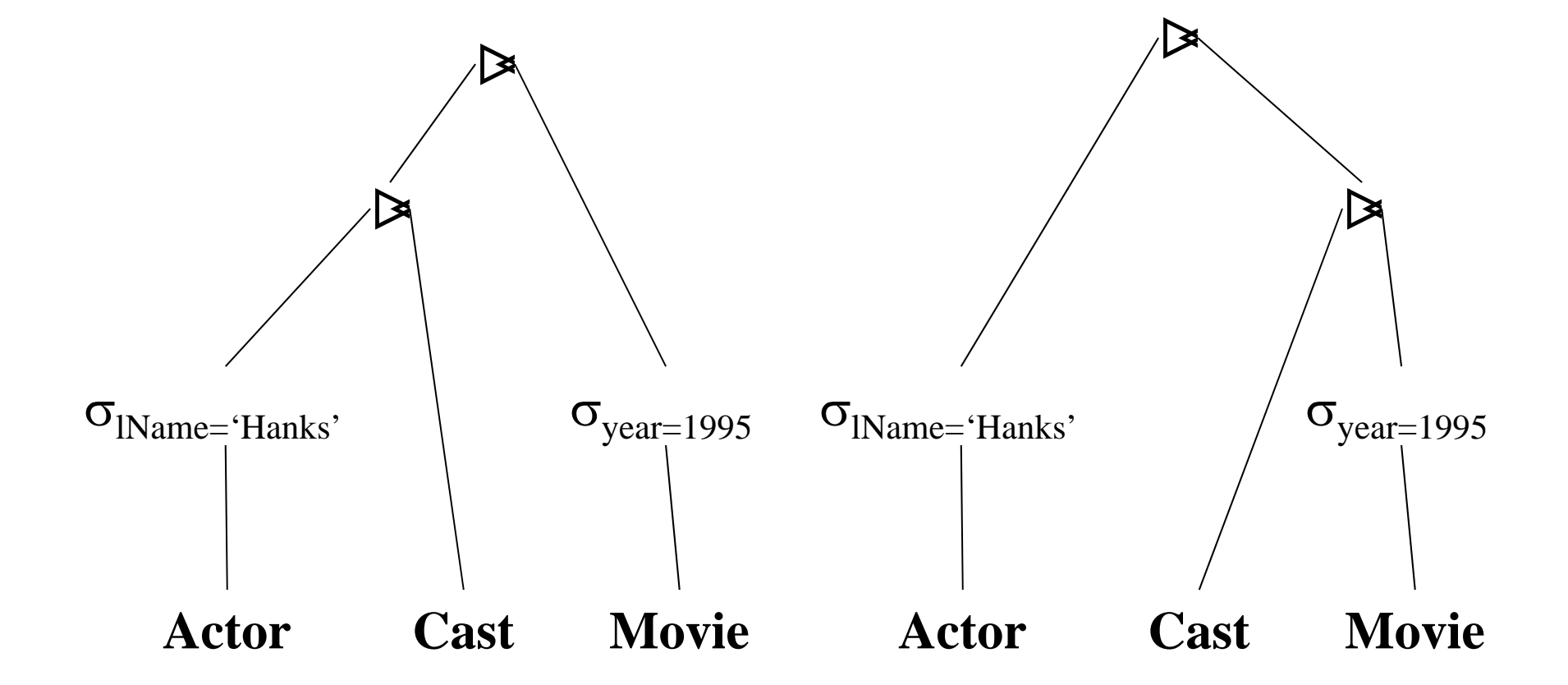

CSE 444 - Autumn 2009

## What an RDBMS Does Well (1/2)

- Indexes: on Actor.lName, on Movie.year
- Multiple implementations of joins
- Query optimization (which join order ?)
- Statistics !

We'll learn all about this in November

### Now Let's See Database Updates

• Transfer \$100 from account #4662 to #7199:

 $X = Read(A ccount, \#4662);$  $X$ .amount =  $X$ .amount - 100; Write(Account, #4662, X);

 $Y = Read(Account, #7199);$  $Y$ .amount =  $Y$ .amount + 100; Write(Account, #7199, Y);

### Now Let's See Database Updates

• Transfer \$100 from account #4662 to #7199:

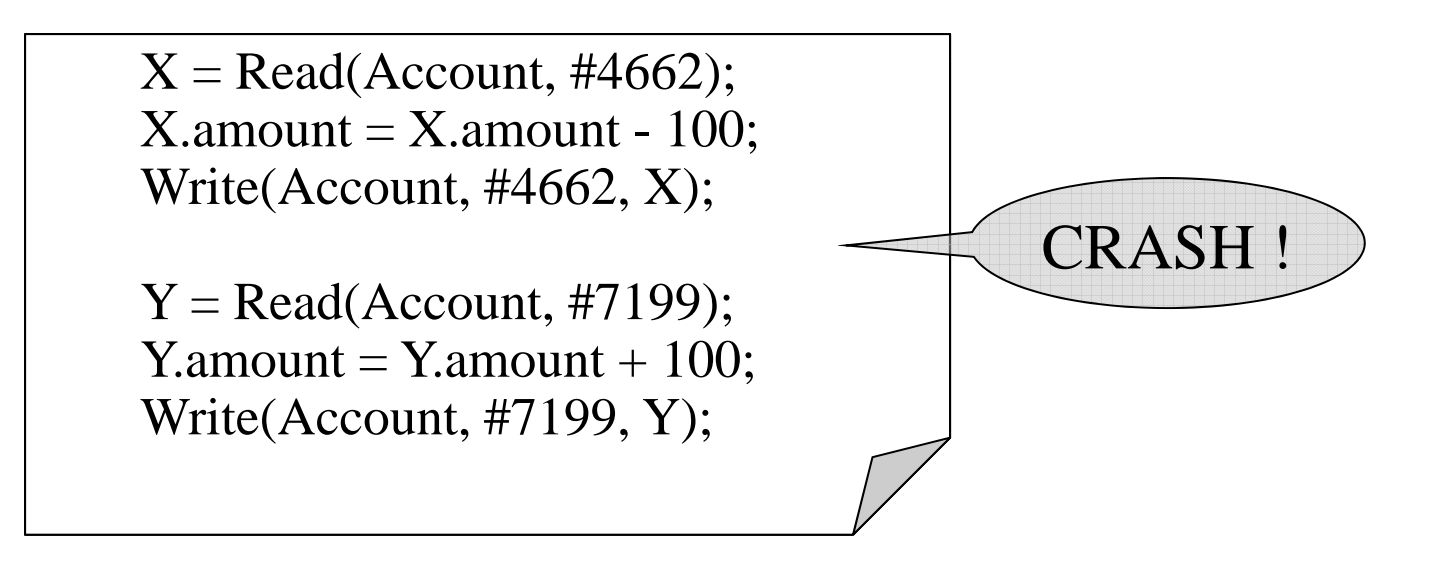

### What is the problem ?

### What a RDBMS Does Well (2/2)

Transactions !

- Recovery
- Concurrency control

We will learn all that in October

### Client/Server Architecture

- There is a single *server* that stores the database (called DBMS or RDBMS):
	- –– Usually a beefy system, e.g. IISQLSRV1
	- But can be your own desktop…
	- … or <sup>a</sup> huge cluster running <sup>a</sup> parallel dbms
- Many *clients* run apps and connect to DBMS
	- –E.g. Microsoft's SQL Server Management Studio
	- Or psql (for postgres)
	- More realistically some Java, C#, or C++ program
- Clients "talk" to server using JDBC protocol

# What This Course Contains

- SQL
- Conceptual Design
- Transactions
- Database tuning and internals (very little)
- Distributed databases: a taste of *MapReduce*
- More data management if we have time
	- –Sampling, data cleaning, etc.
- XML: Xpath, Xquery

# Accessing SQL Server

(after tomorrow)

SQL Server Management Studio

- Server Type = Database Engine
- Server Name = IISQLSRV
- Authentication = SQL Server Authentication
	- Login = your UW email address (*not* CSE email)
	- Password = seattle

Change your password !!

### Then play with IMDB, start working on PROJ1